## ACOPOS1022 ACOPOS1022

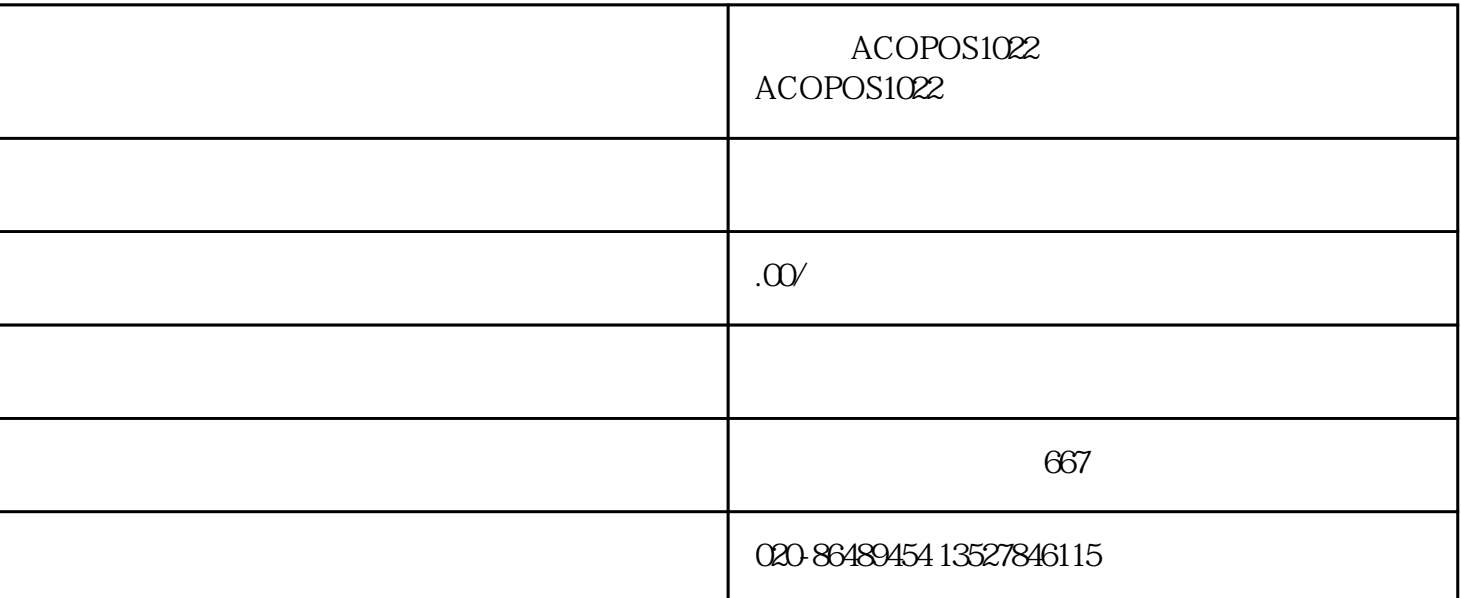

## ACOPOS 1022

1 5 6 18

 $1$ 

CAN

CAN

7200 DC

6020 24V

 $1/2/3$